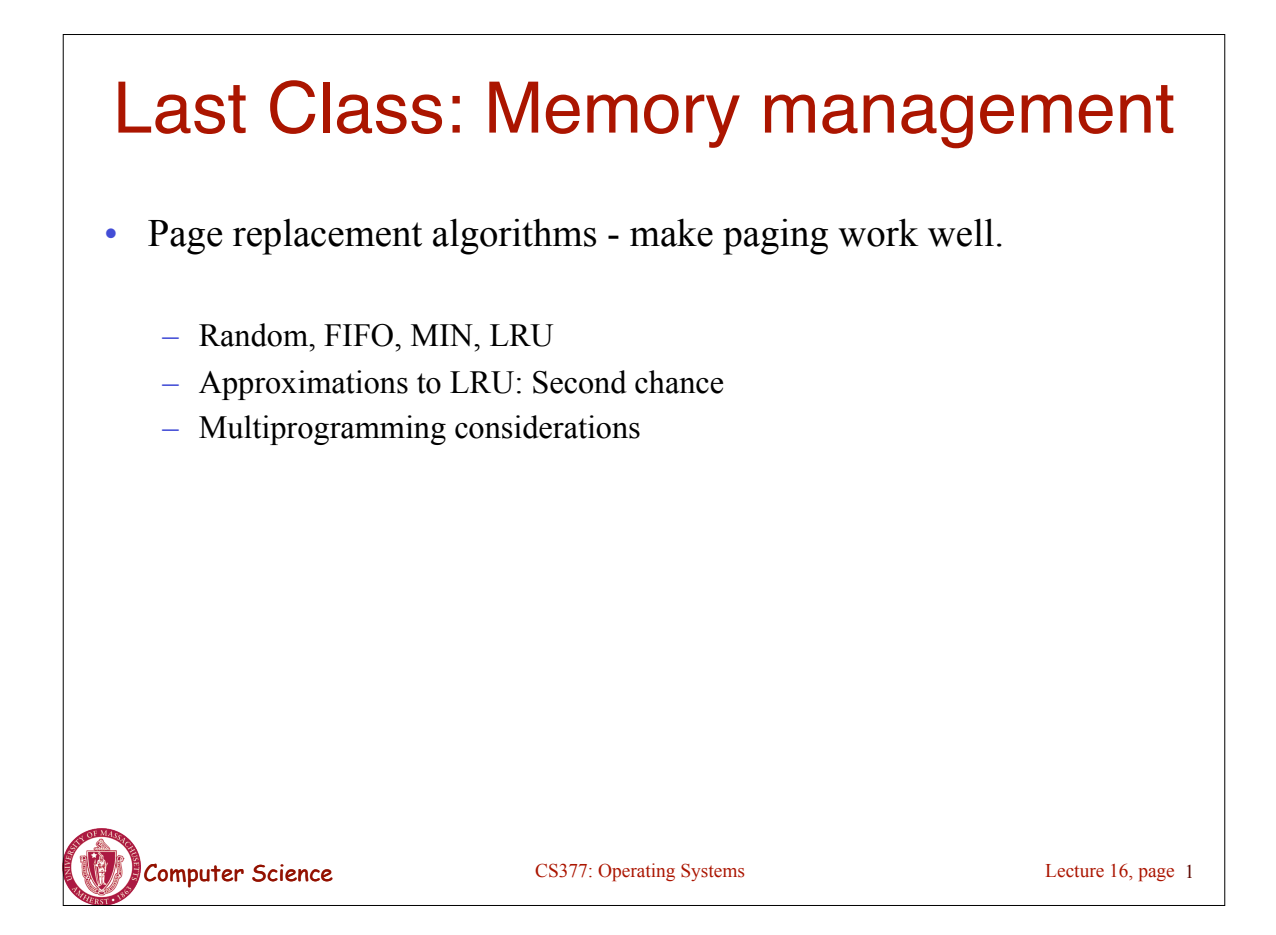

# Today: File System Functionality

Remember the high-level view of the OS as a translator from the user abstraction to the hardware reality.

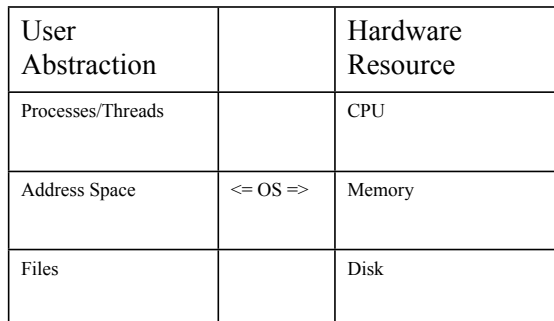

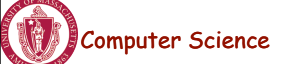

CS377: Operating Systems CS377: Operating Systems

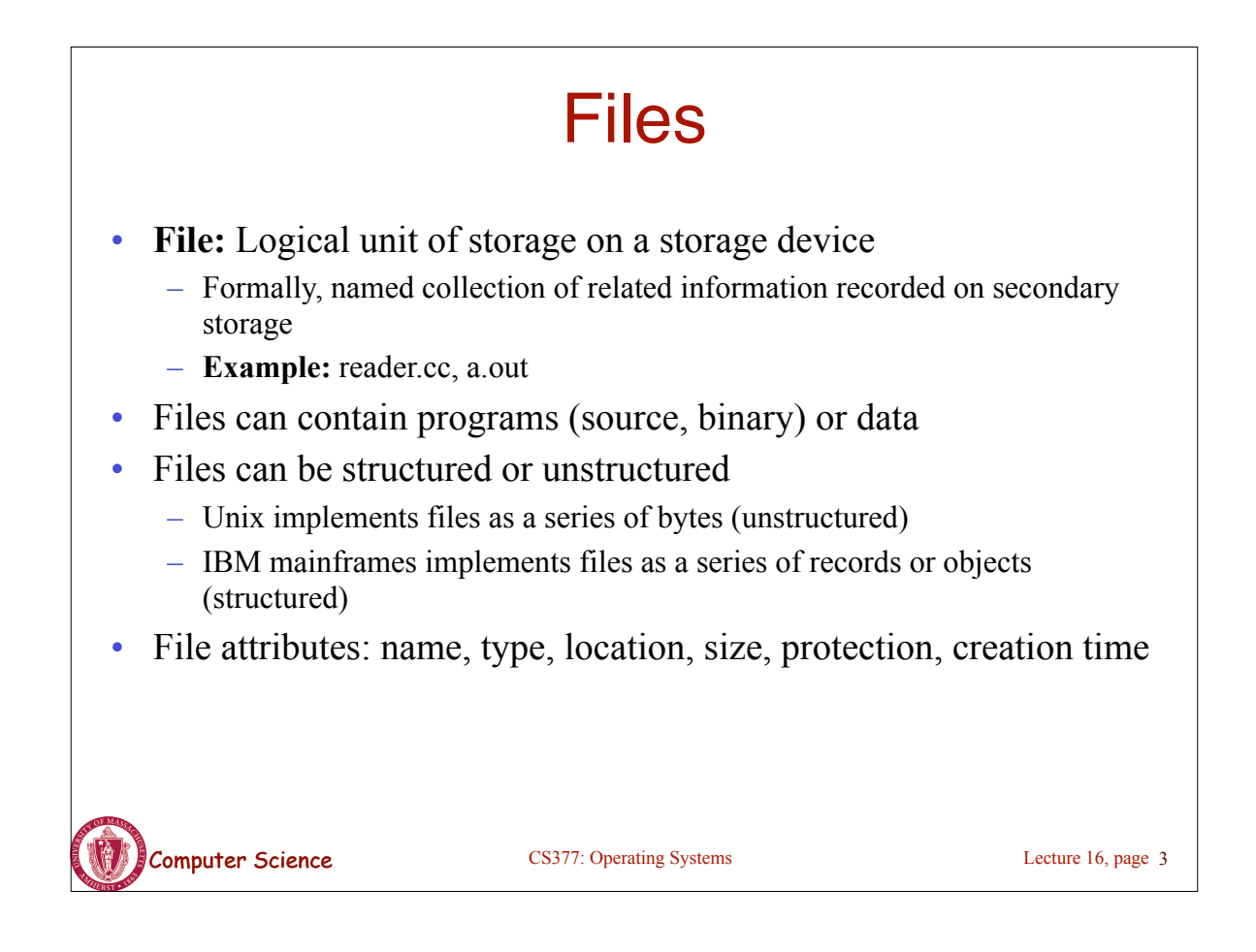

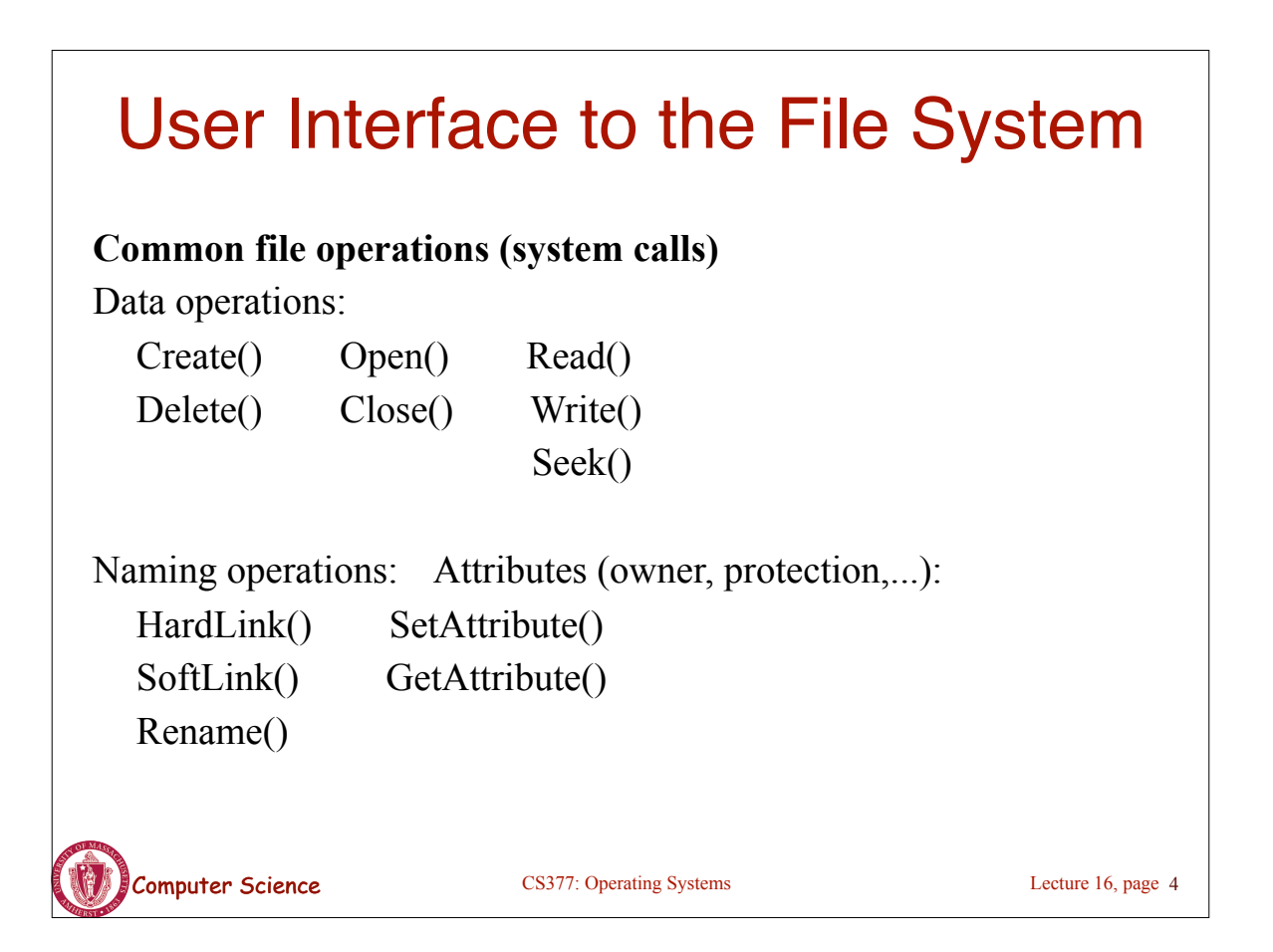

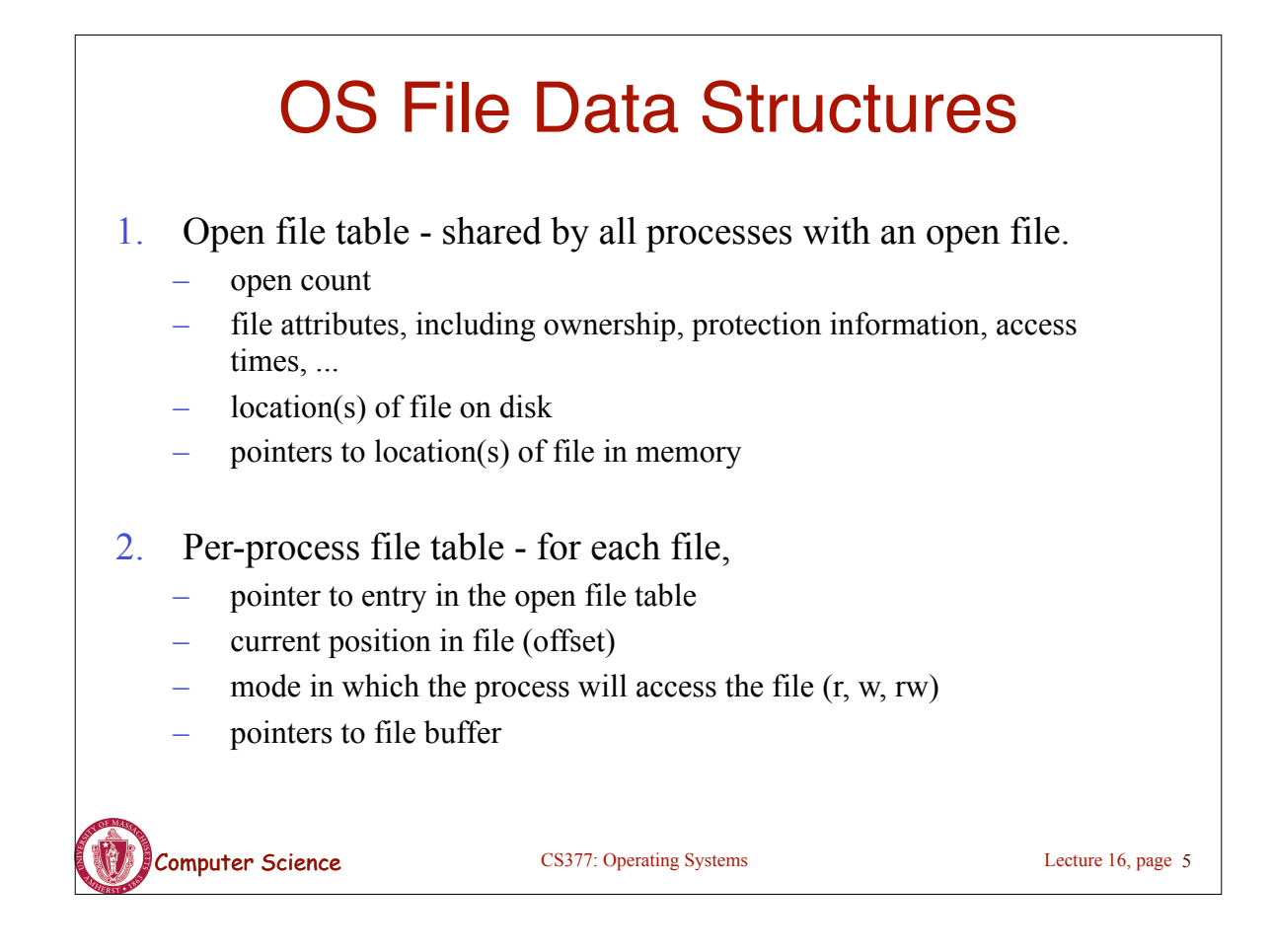

## File Operations: Creating a File

#### • **Create(name)**

- Allocate disk space (check disk quotas, permissions, etc.)
- Create a file descriptor for the file including name, location on disk, and all file attributes.
- Add the file descriptor to the directory that contains the file.
- Optional file attribute: file type (Word file, executable, etc.)
	- **Advantages:** better error detection, specialized default operations (double-clicking on a file knows what application to start), enables storage layout optimizations
	- **Disadvantages:** makes the file system and OS more complicated, less flexible for user.
	- Unix opts for simplicity (no file types), Macintosh/Windows opt for user-friendliness

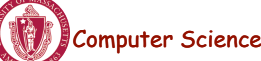

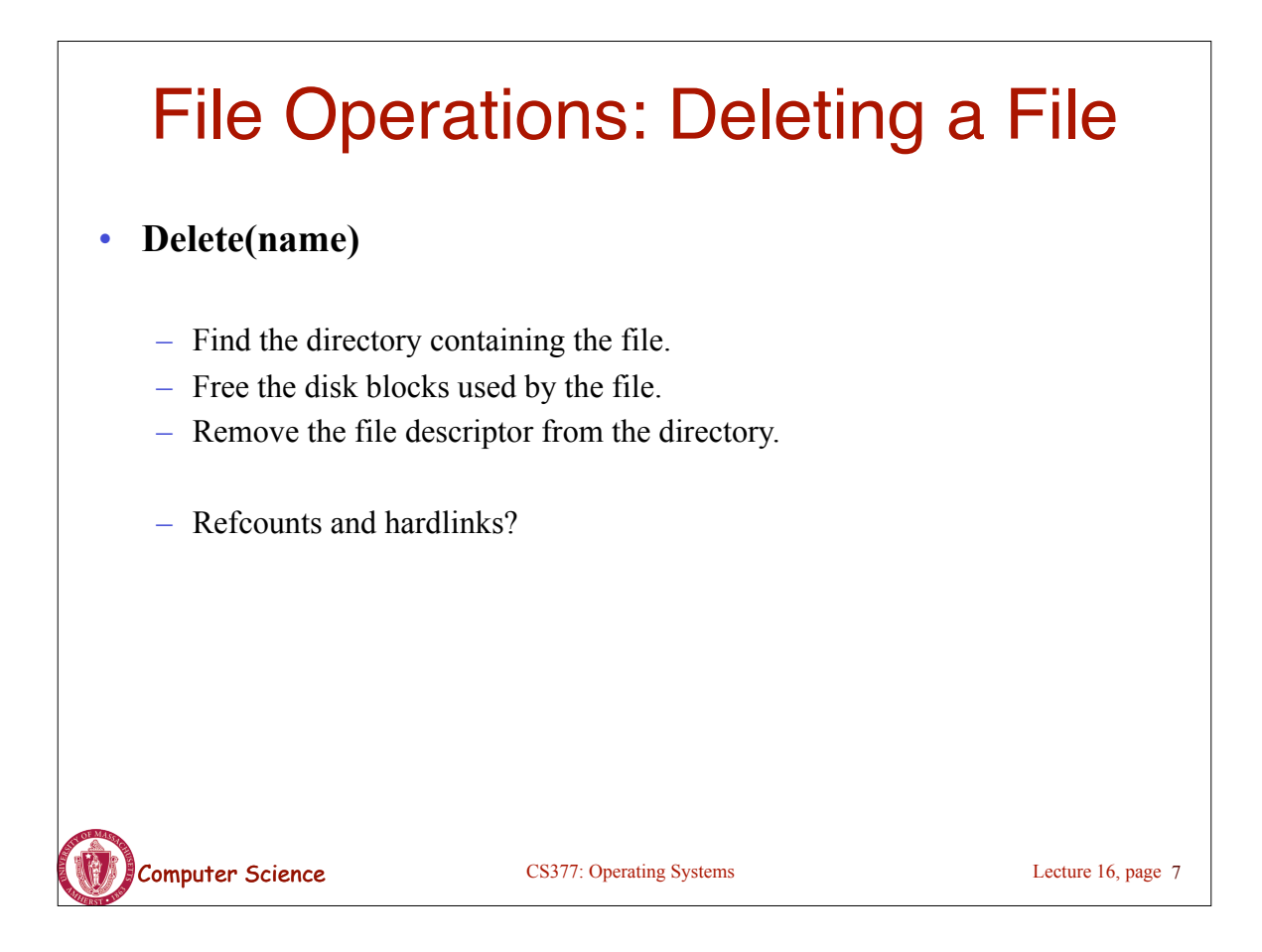

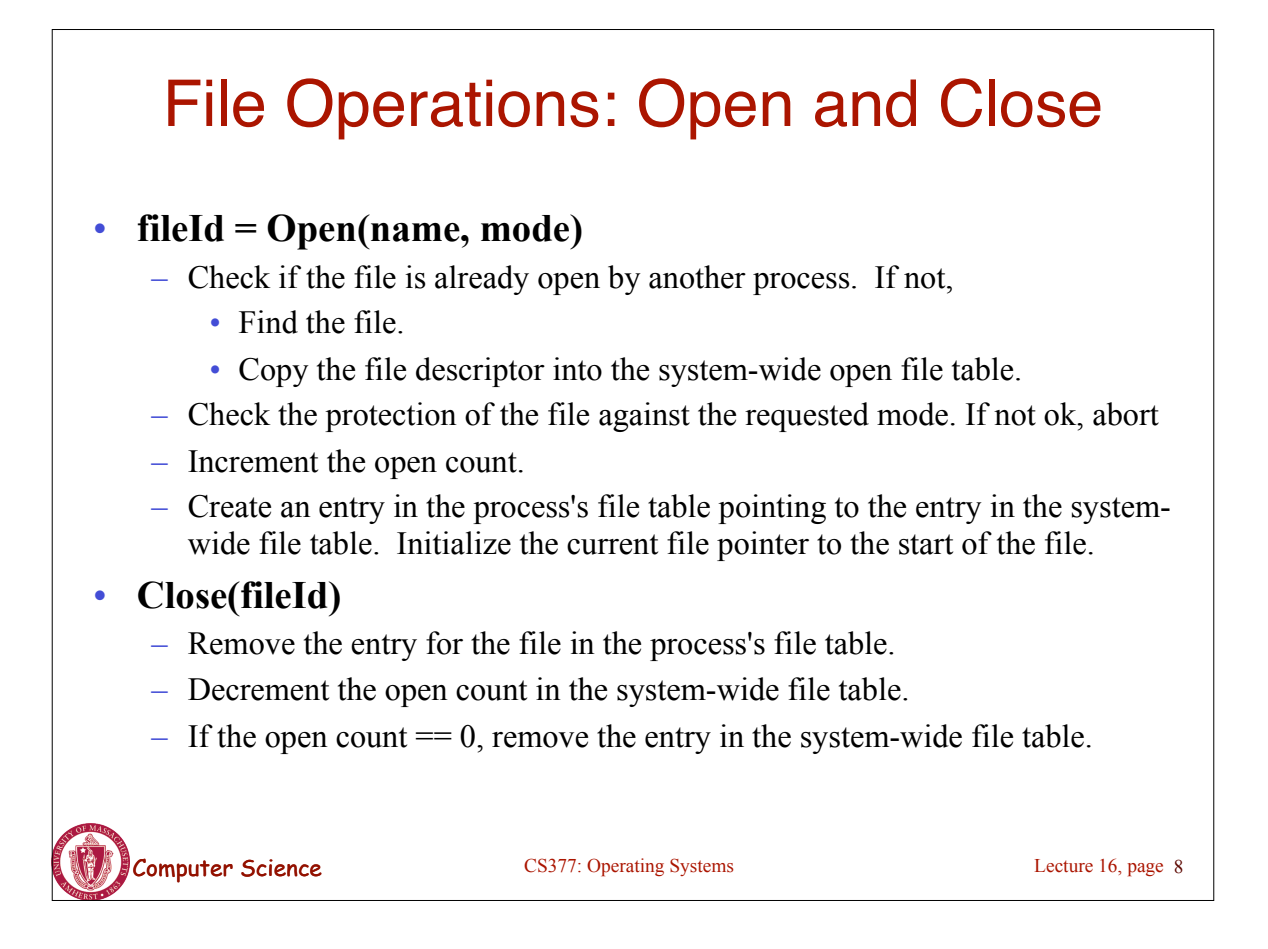

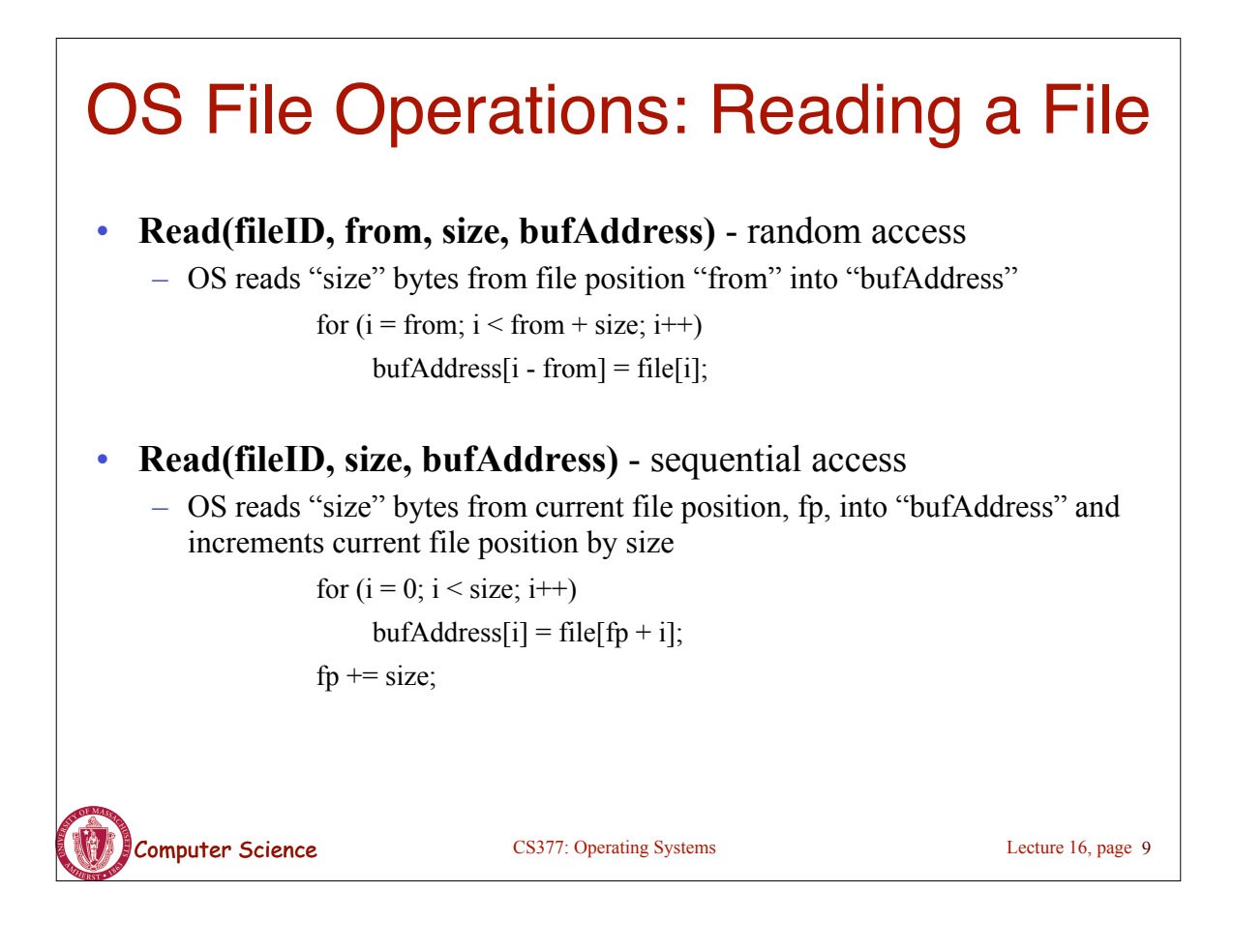

# OS File Operations

- **Write** is similar to reads, but copies from the buffer to the file.
- **Seek** just updates fp.
- **Memory mapping** a file
	- Map a part of the portion virtual address space to a file
	- Read/write to that portion of memory \implies OS reads/writes from corresponding location in the file
	- File accesses are greatly simplified (no read/write call are necessary)

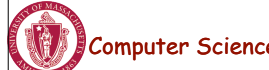

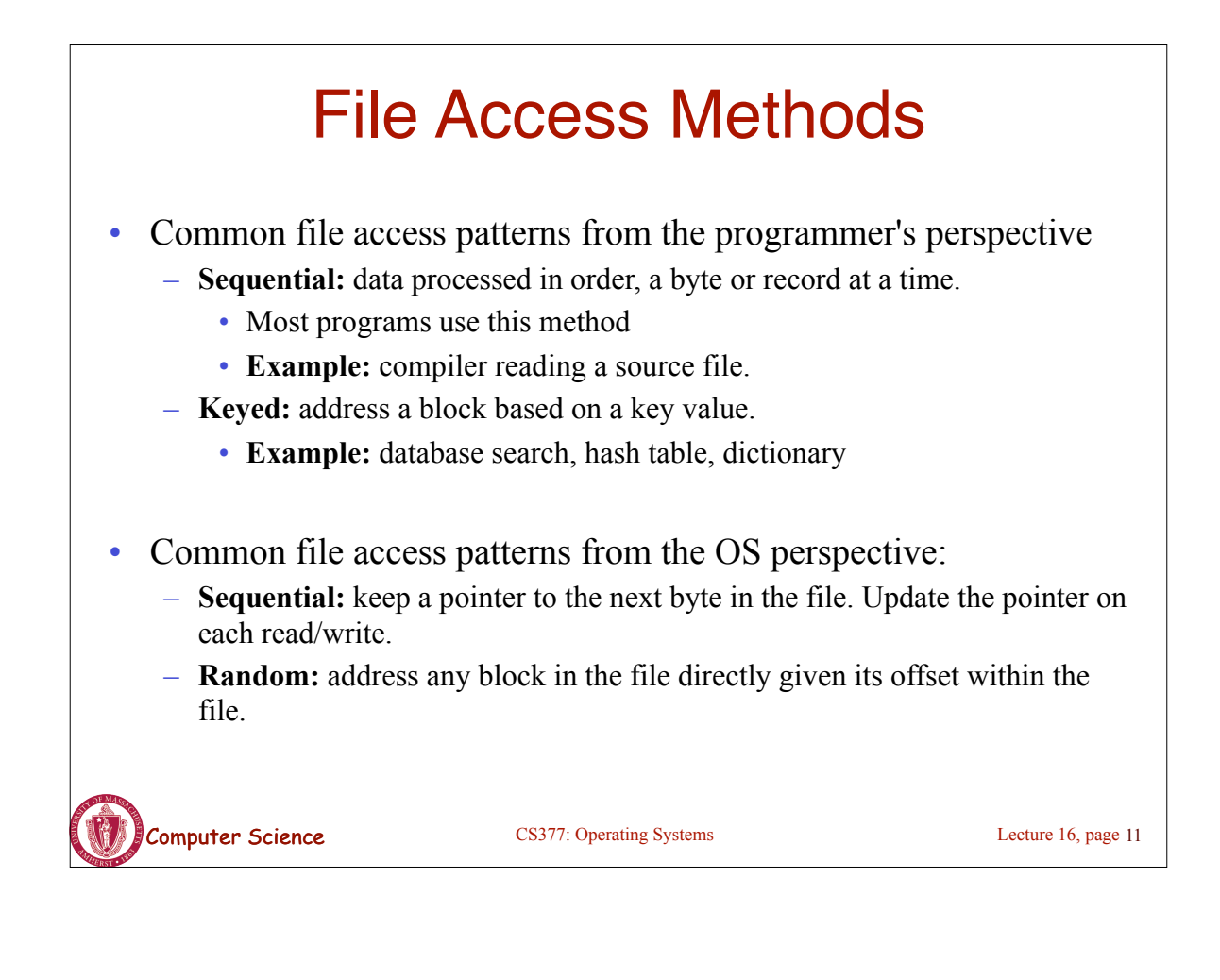

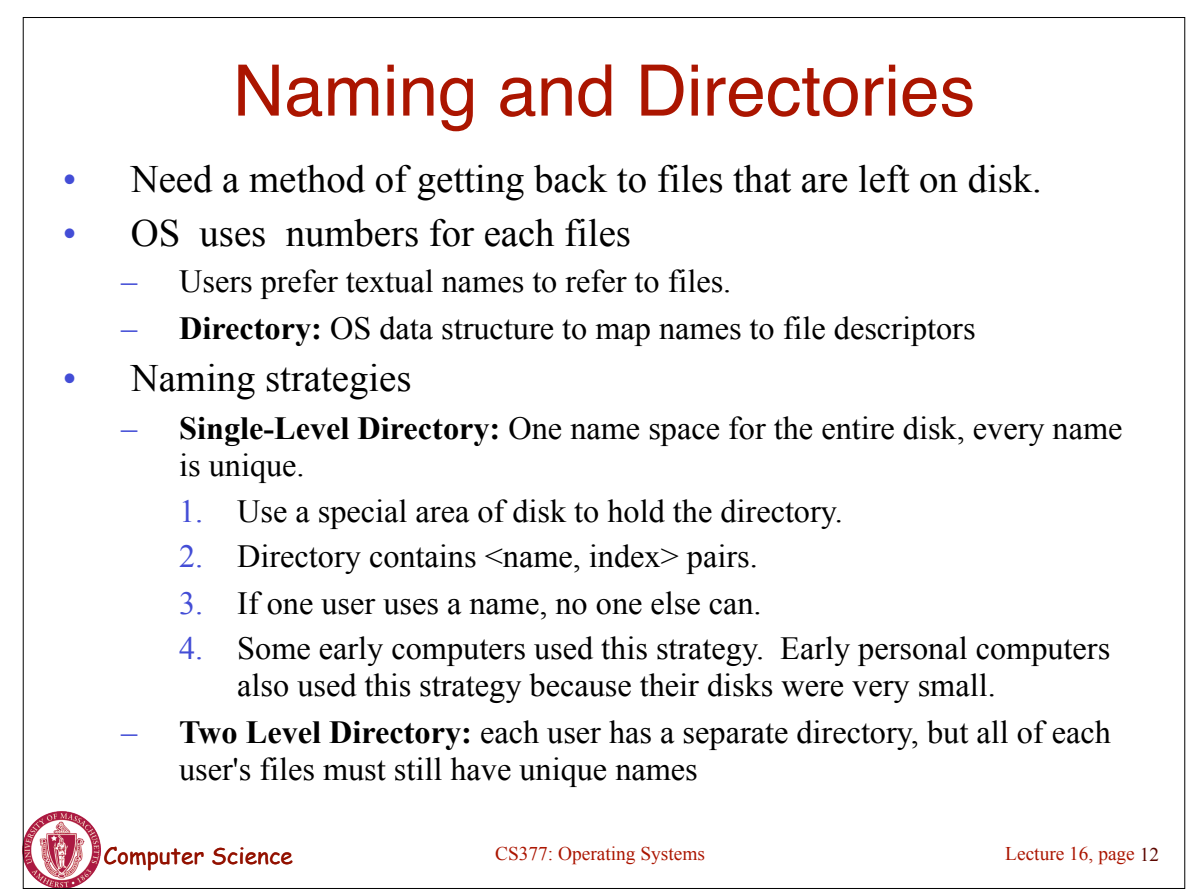

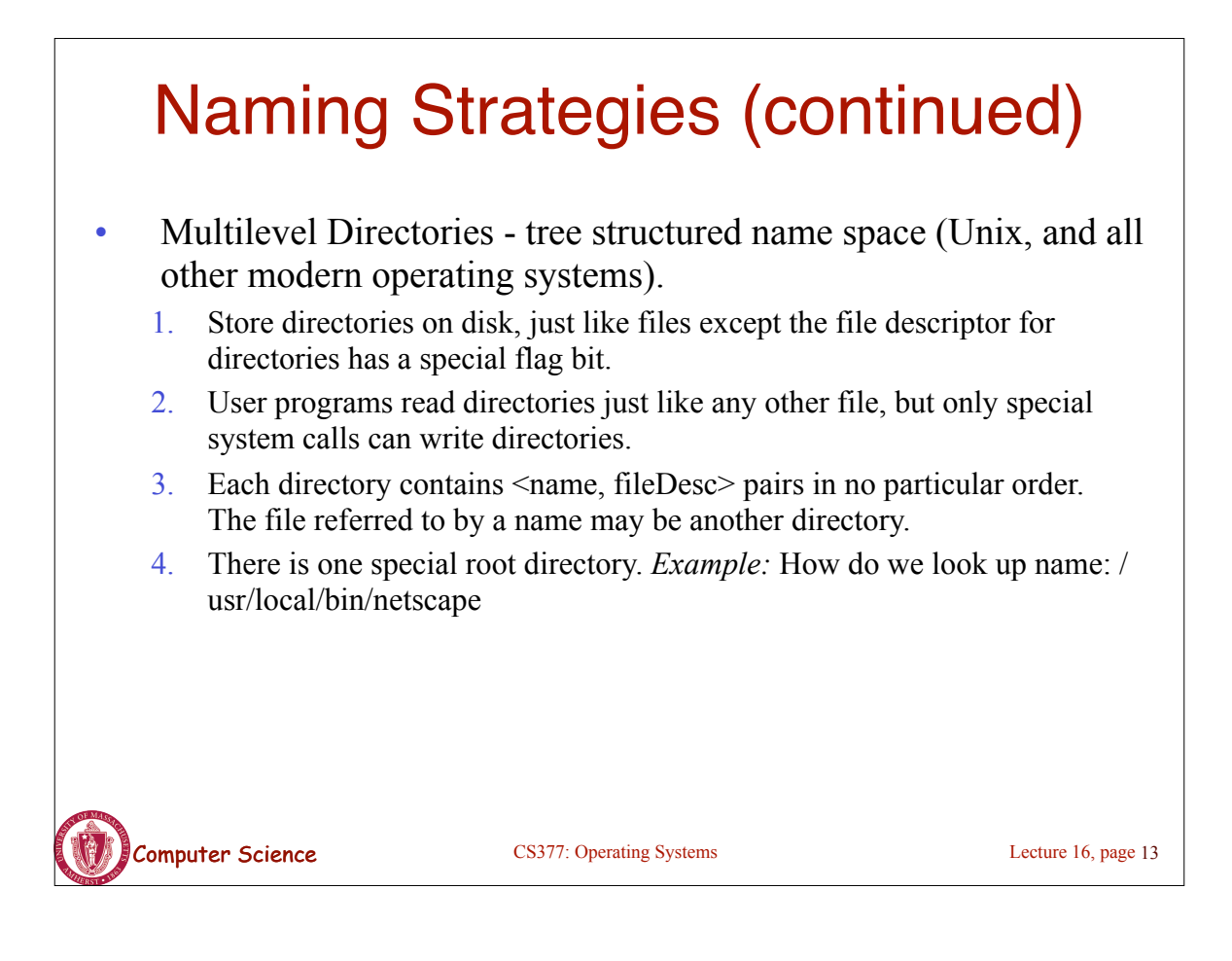

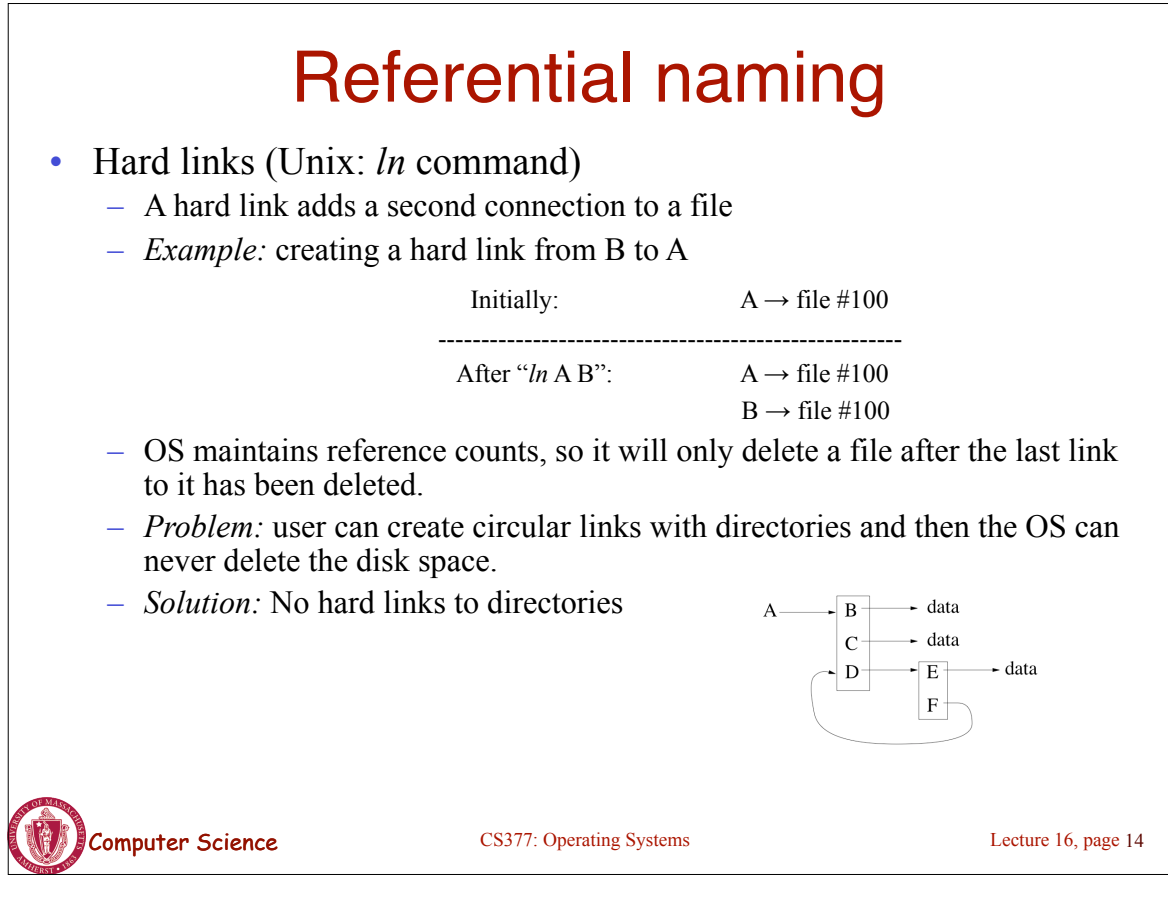

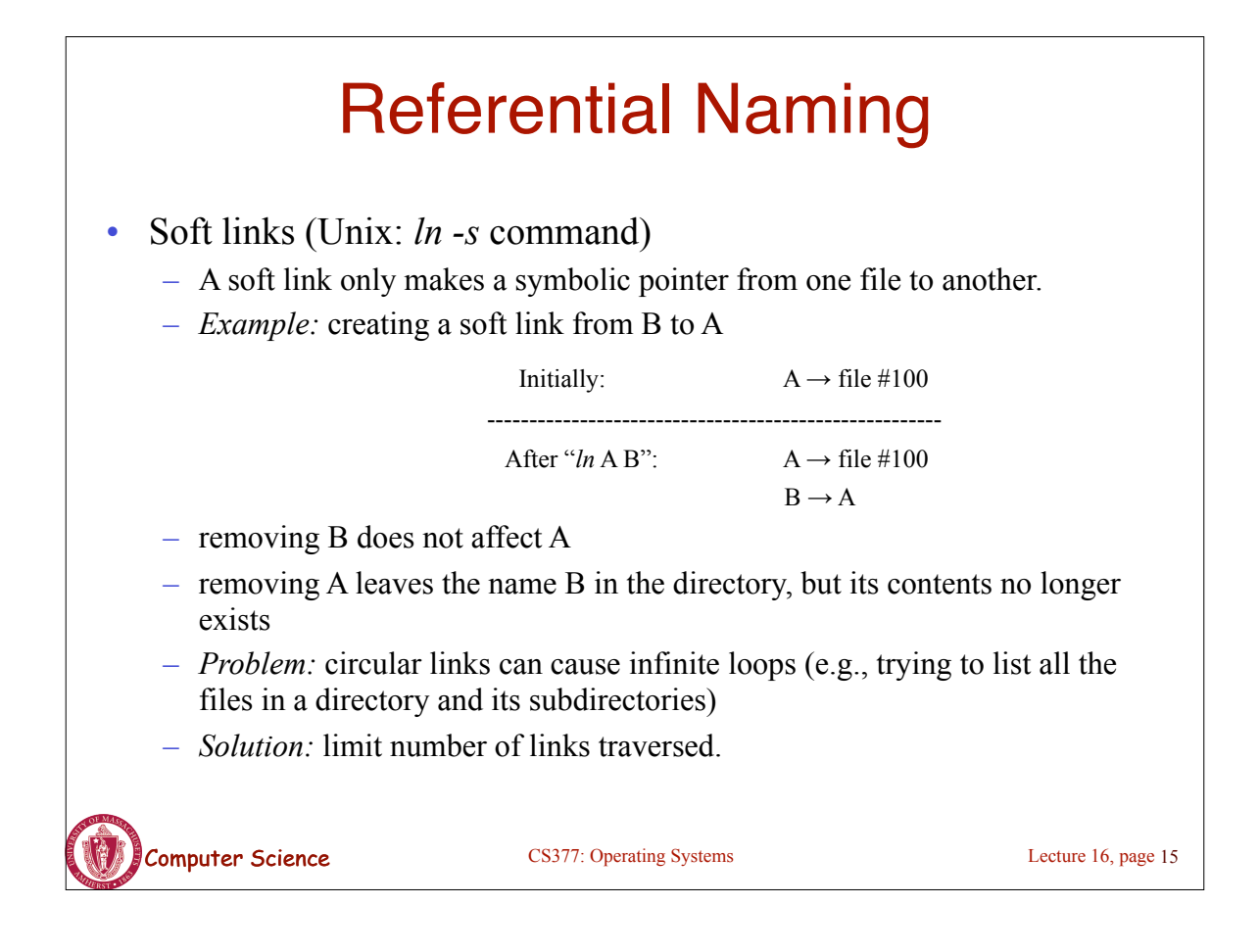

# Directory Operations

- Search for a file: locate an entry for a file
- Create a file: add a directory listing
- Delete a file: remove directory listing
- List a directory: list all files (*ls* command in UNIX)
- Rename a file
- Traverse the file system

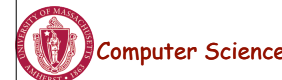

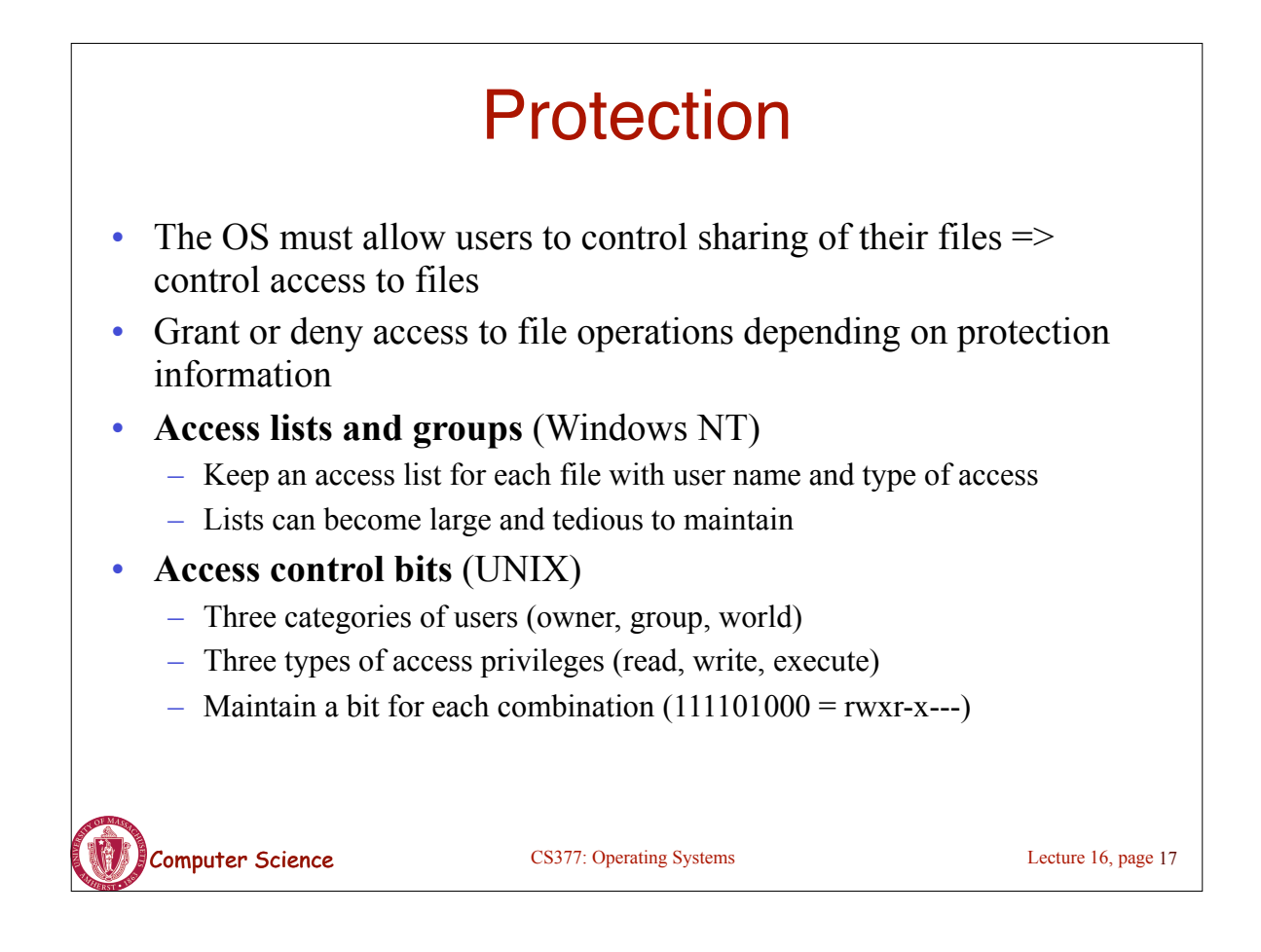

### Summary of File System Functionality

- Naming
- **Protection**
- **Persistence**
- Fast access

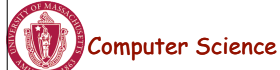

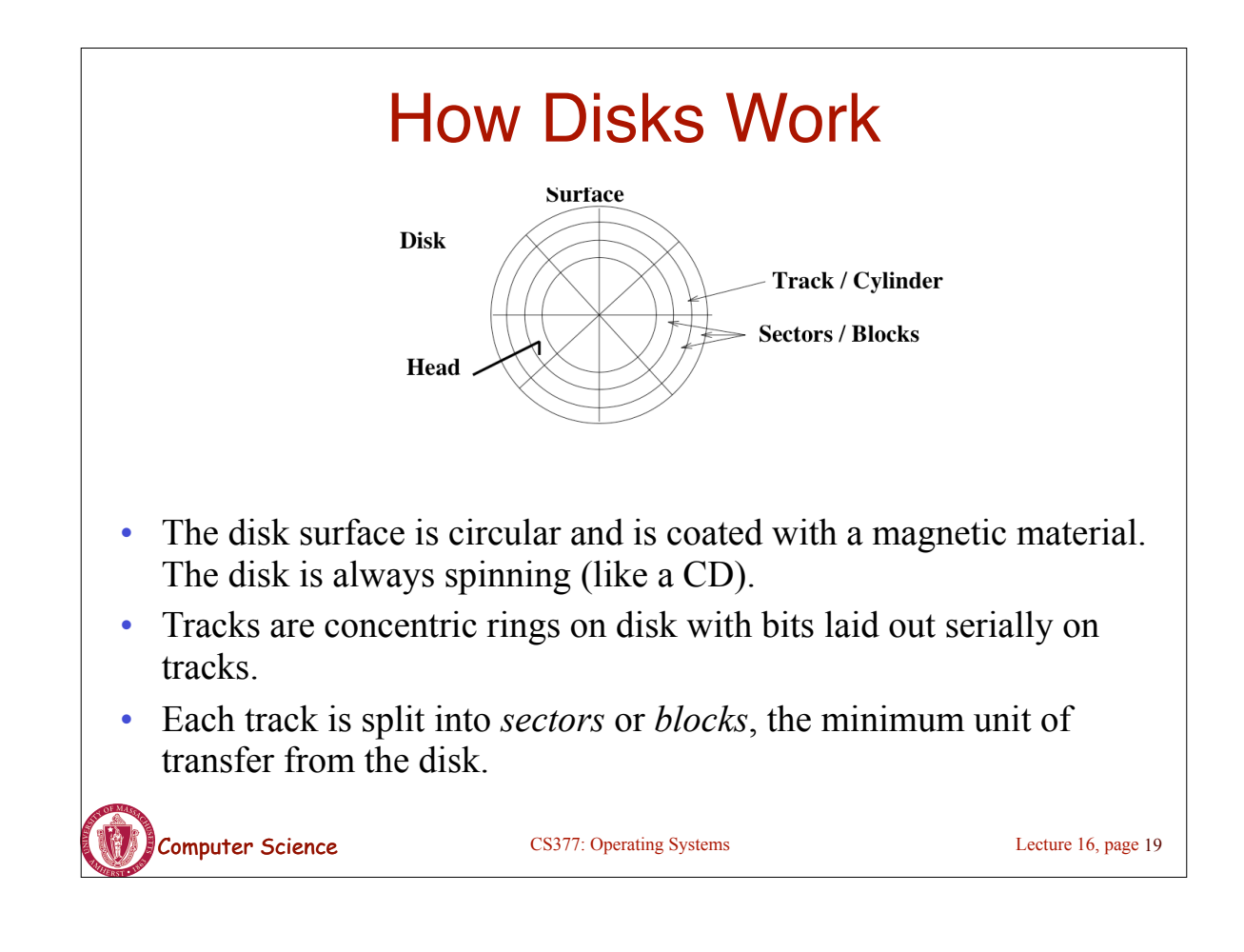

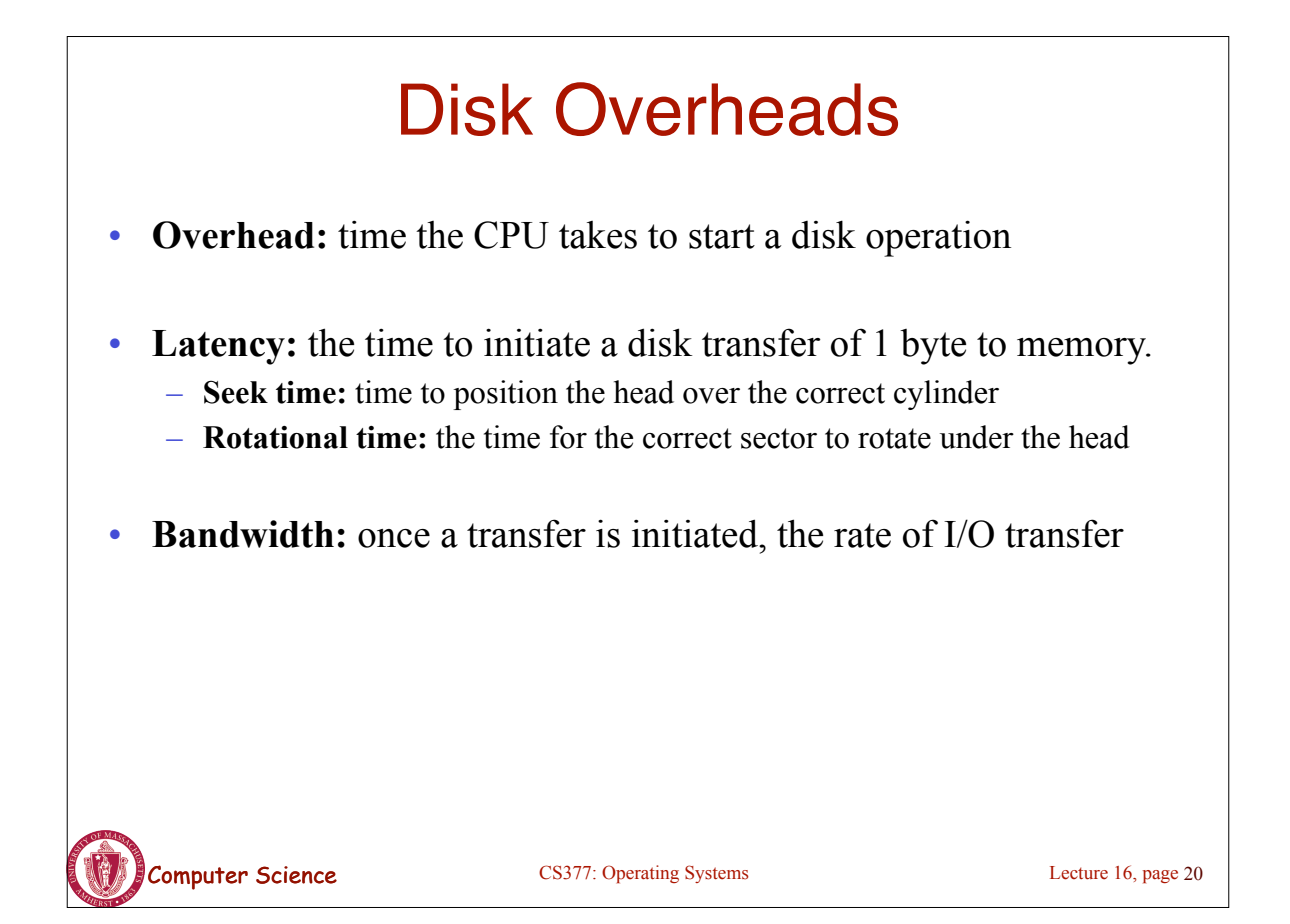